# Cat<sup>®</sup> Military Electronic Technician (ET)

### **Maintain Readiness and Reduce Diagnostic Time**

Quickly reduce engine and machine downtime, control costs and schedule repairs more efficiently by diagnosing problems using Cat Military Electronic Technician (ET).

Cat Military ET is easy to use. The software accesses information from the electronic control modules on Cat engines and equipment. Using Cat Military ET, technicians can view status parameters, logged codes, active codes, perform functional tests, and record and view data logs of equipment operation.

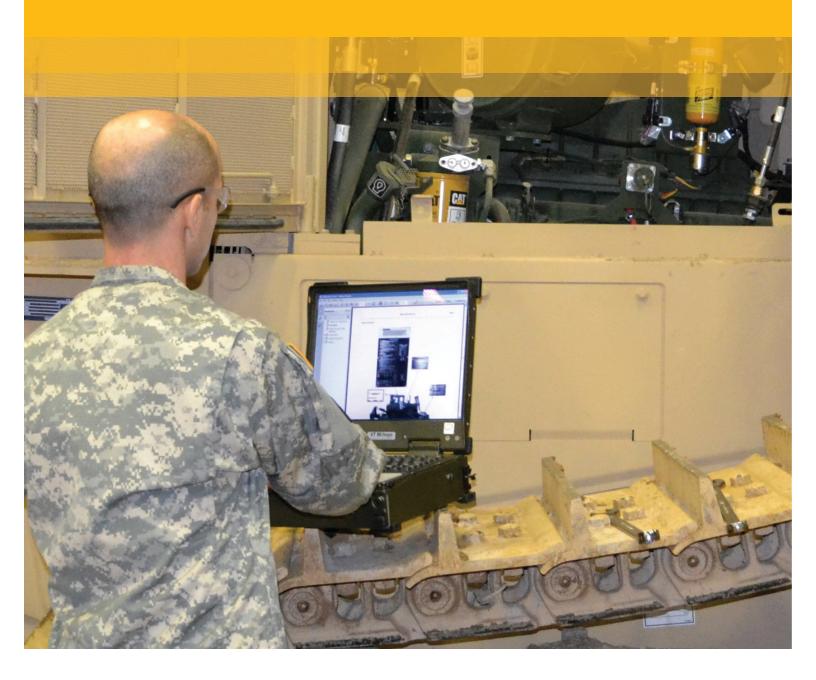

To obtain a copy of Military ET and the associated flash files, contact Pat Bowen at **Bowen\_Pat\_C@cat.com** 

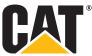

## **Cat Military Electronic Technician**

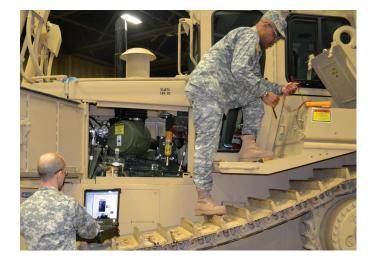

## **Control Spending**

- View active and logged diagnostic codes to quickly identify problem areas
- Review logged event codes to show engine overspeeds, high temperatures, and more
- Monitor fuel consumption
- Perform diagnostic tests to quickly identify the root cause of problems
- Calibrate key components to ensure maximum operating efficiency
- Use Data Logger to record real-time data
- View previously recorded data logs to monitor trends in the health of your equipment to ensure peak performance

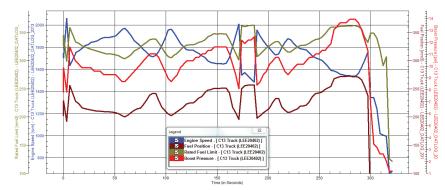

The above chart depicts logging data from four parameters: Engine Speed, Fuel Position, Rated Fuel Limit and Boost Pressure. These are measured simultaneously for a precise diagnosis of a problem area.

#### **Recommended PC Configuration**

- IBM PC compatible with Pentium IV 2.4 GHz processor
- 2 GB RAM
- 2 GB available hard disk drive or higher
- File transfer device

**Maximize Efficiency** 

hours operated

and more

Search help options to guide every task
Retrieve engine data quickly for fuel used, miles traveled, idle time and

 Display status of engine speed, throttle position, timing advance, fuel flow

 Check an electronic control module's configuration and change user settings

- 15.4 inch XGA screen (1280x1024 compatible)
- Microsoft<sup>®</sup> Windows<sup>™</sup> XP Professional SP3 (or later), Vista Business, or Windows 7 Professional
- RS232 port with 16550AF UART or Compatible (for use with Comm Adapter II)
- USB 1.1 or 2.0 port (for use with Comm Adapter 3)
- Built-in pointing device or mouse
- Microsoft Internet Explorer 8.0 or newer version

#### **Recommended Communication Hardware**

- 317-7484 Communication Adapter 3 Group
- This tool group includes all of the pieces listed below. They are also available as individual parts.
- 317-7485 Communications Adapter 3 (CA3)
- 353-5083 PC Cable (USB) Assembly
- 327-8981 Data Link Cable Assembly
- EERE3500 Media CD
- NEHS1032 Tool Operating Manual (on CD)
- 6V-7145 Carrying Case

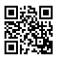

catdfp.com

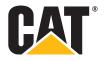